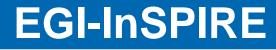

## **Ganga and DIANE** User Tools for EGI Applications

Dan van der Ster, CERN IT-ES EGI Technical Forum 2010 16 September 2010

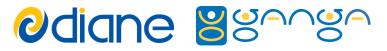

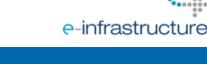

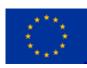

9/16/2010 EGI-InSPIRE RI-261323 Ganga and DIANE – D. van der Ster

ı www.egi.eu

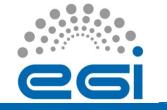

### Overview

- Motivation for Application Tools
- Ganga and DIANE: Overview of these tools and recent developments
- Example users: heavy and small user communities
- How to get started...

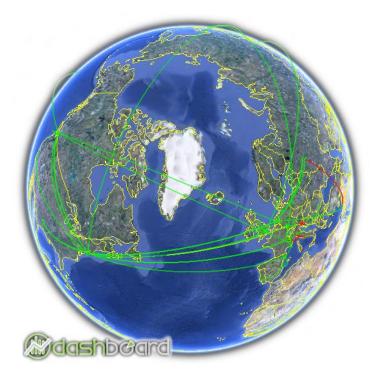

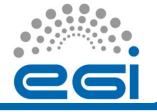

### How to Enable the Grid Application Builders and End-users?

- The Grid fabric can be large and complex
- We have a stable and mature middleware, but taking full advantage of it can require specialized knowledge
- We therefore have a need for tools to enable both end-users and application builders
- This talk is about two such tools from the EGEE RESPECT programme: Ganga and DIANE

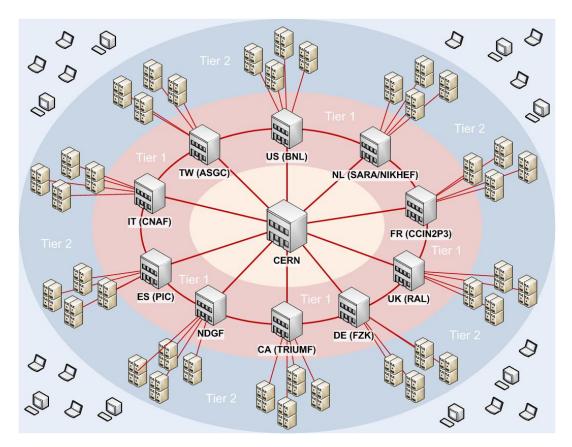

Figure: Structure of the ATLAS Grid Resources

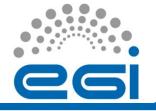

### Motivation for a Grid Front-end

- Users want:
  - Development on the laptop; full analysis on "The Grid<sup>™</sup>".
  - To get results quickly, utilizing all of the resources available, wherever they are.
  - A familiar and consistent user interface to all of the resources.
- Users don't want:
  - To know the details of the grids or the resources.
  - To learn yet another tool in order to access some resources
  - To have to reconfigure their application to run on different resources.

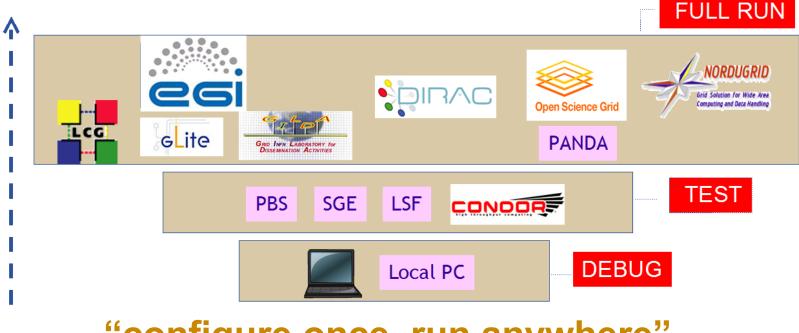

### "configure once, run anywhere"

9/16/2010 EGI-InSPIRE RI-261323 Ganga and DIANE – D. van der Ster

4 www.egi.eu

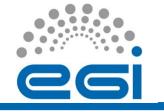

# Introduction to Ganga

 Ganga is a job management tool for end-users

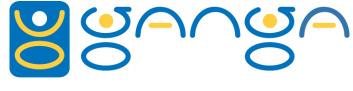

- Run locally, on batch, and on The Grid.
- Job mgmt: Repository, Template, Copy, Retry, Kill
- Ganga is a powerful tool for developing Grid Applications
  - Python API exposes all Ganga functionality
  - Plugin architecture to add new applications, backends, or generic features
- Ganga is used actively in by the heavy users LHCb and ATLAS and by other VOs
  - Experiment-specific plugins are included.
- Ganga is an open source community-driven project:
  - Core development is joint between the heavy users
  - Mature and stable, with an organized development process
  - Developer community meets regularly: upcoming developer days in Munich later this month.

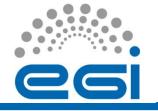

## Ganga User Interfaces

Choose your own interface: CLI, GUI, or Scripting.

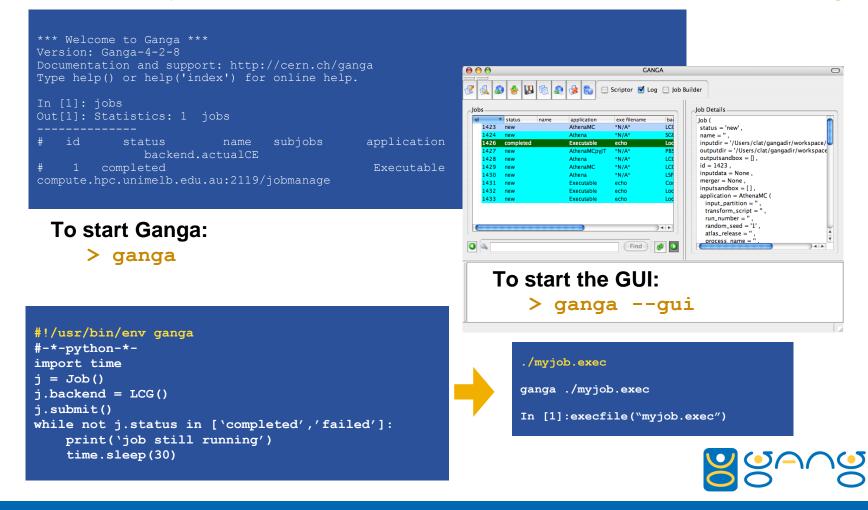

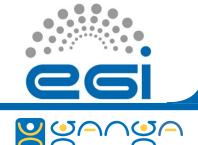

# Ganga Job Management

### What's in a Ganga Job?

### Run the default job locally:

Job().submit()

#### Default job on the EGEE grid:

Job(backend=LCG()).submit()

#### Listing of the existing jobs:

jobs

Get help (e.g. on a job):

help(jobs)

#### Display the nth job:

jobs(n)

#### Job splitting

j=Job(splitter=ArgSplitter([[str(i)] for i in xrange(10)])).submit()

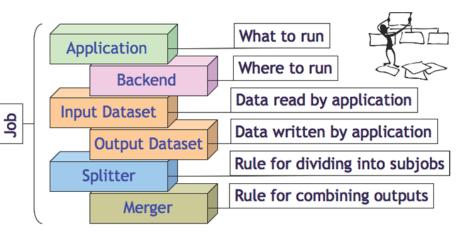

Copy and resubmit the nth job: jobs(n).copy().submit() Copy and submit to another grid: j=jobs(n).copy() j.backend=DIRAC() j.submit() Kill and remove the n<sup>th</sup> job:

job(n).kill()
job(n).remove()

9/16/2010 EGI-InSPIRE RI-261323

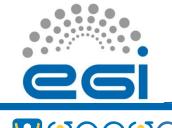

### **Recent Ganga Developments**

- High performance job repository
  - Lazy loading for fast startup time
  - XML files to improved reliability and error recovery
- New Monitoring plugins
  - ActiveMQ-based monitoring plugins for general job monitoring and for experiment plugins (e.g. ATLAS)
- Error Reporting Tool
  - Interactive command to send a job error report to a user support team
  - Bundles job and environment info and uploads to a secure server

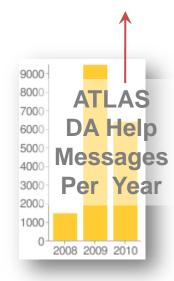

# **DIANE** Overview

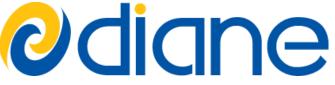

- DIANE is a framework for efficient control and scheduling of computations on a set of distributed worker nodes. It allows users to:
  - reduce the application execution time by using the resources more efficiently,
  - reduce the user work overhead by providing fully automatic execution and failure management,
  - efficiently integrate local and Grid resources.
- DIANE improves the reliability and efficiency of job execution by providing automatic load balancing, fine-grained scheduling and failure recovery.
- Project Leader: Jakub Moscicki Web: <u>http://cern.ch/DIANE</u>

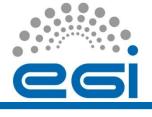

## DIANE Overview cont'd

**Odiane** 

- DIANE operates at the user-level via a master and worker agents:
  - Master hosts the work units
  - Agents (pilots) are submitted via Ganga to any backend (Local, LSF, PBS, SGE, Condor, LCG (gLite WMS), etc...)
- Pluggable schedulers:
  - Embarassingly parallel tasks supported out of the box
  - DAG and workflow plugins available (see DAG4DIANE, MOTEUR)

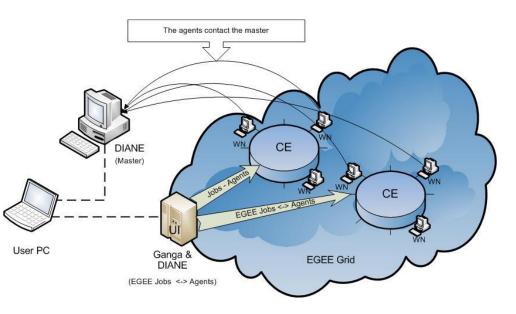

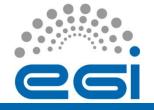

### The Ganga/DIANE Dashboard

- New system and interface for usage stats and also a new web job dashboard (alpha prototype)
- Available online at <u>http://gangamon.cern.ch/</u>

#### Ganga Usage Stats in 2010 (until Sept 7)

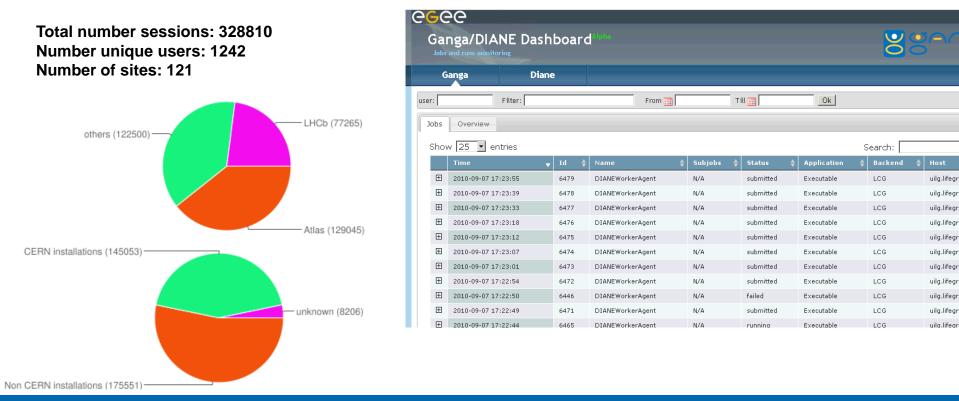

#### 9/16/2010 EGI-InSPIRE RI-261323

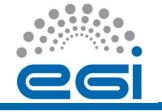

EGI-InSPIRE RI-261323

## Ganga and DIANE Users

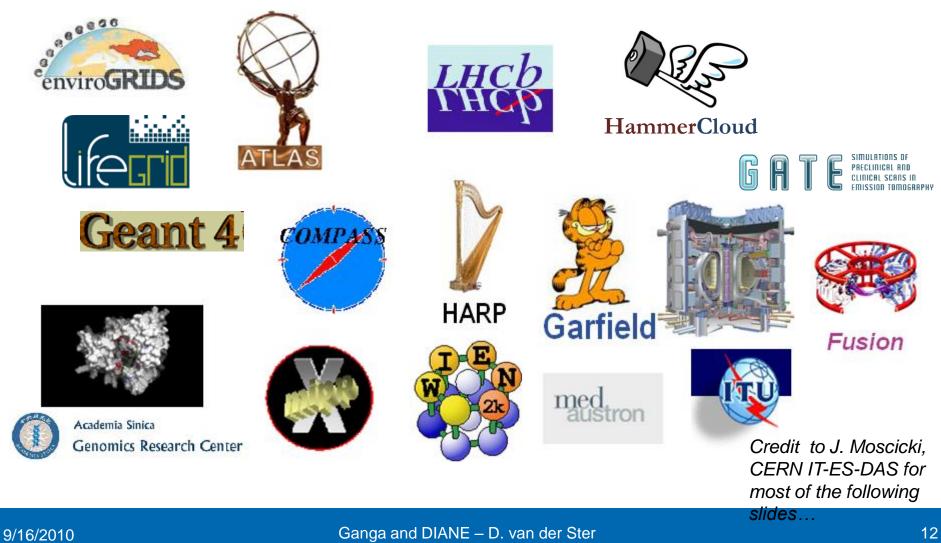

www.egi.eu

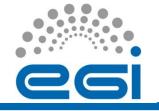

### HammerCloud: DA Testing Service

- HammerCloud (HC) is a distributed analysis testing system built around Ganga
  - Developed initially with ATLAS; now being extended to support CMS and LHCb as well
- HC tests:
  - frequent functional tests to validate the services
  - on-demand stress tests to commission new sites or give benchmarks for site comparisons
- Ex: ATLAS has invested more that 200,000 CPU-days of HC testing since late 2008

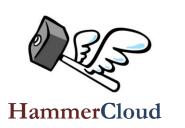

|                   | Time:          | Now             | 0   |   |
|-------------------|----------------|-----------------|-----|---|
| Endtime:          | Date:<br>Time: | Toda<br>Now   ( | y 🗇 |   |
| Test Template     |                |                 |     |   |
| Test<br>template: |                |                 |     | • |

| state   | id       | host      | clouds          | start time (CET)    | end time (CET)      | total<br>jobs |
|---------|----------|-----------|-----------------|---------------------|---------------------|---------------|
| running | 10001019 | voatlas73 | IT,DE,UK,6 more | 2010-09-06 16:05:01 | 2010-09-07 16:05:01 | 3061          |

Add test

Input type: DQ2\_LOCAL Output DS: user.elmsheus.hc.10001019.\* Input DS Patterns: mc09\_7TeV\*merge.AOD\*r1306\* Ganga Job Template: /data/hammercloud/atlas/inputfiles/15.6.9/1569\_LCG.tpl Athena User Area: /data/hammercloud/atlas/inputfiles/15.6.9/UserAnalysis\_v1569.tar.gz Athena Option file: /data/hammercloud/atlas/inputfiles/15.6.9/AnalysisSkeleton\_topOptions\_v1569.py Test Template: 9 (functional) - UA 15.6.9 LCG DO2 Local

View Test Directory (for debugging)

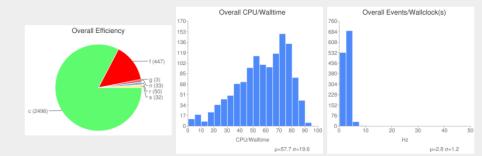

### Poster #23: The HammerCloud Distributed Analysis Testing Service

### imense.com Image Classification for Search

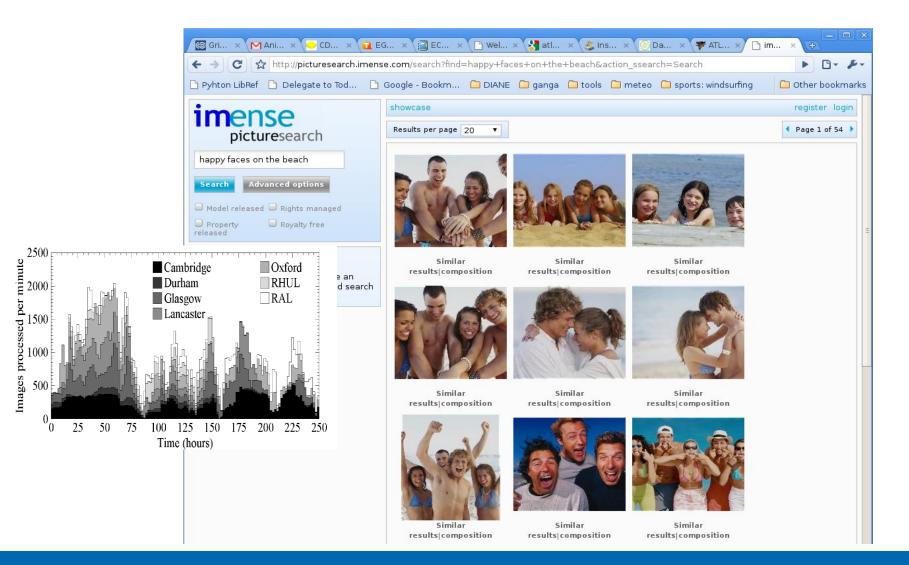

#### 9/16/2010 EGI-InSPIRE RI-261323

#### Ganga and DIANE – D. van der Ster

14 www.egi.eu

# **QCD** Thermodynamics

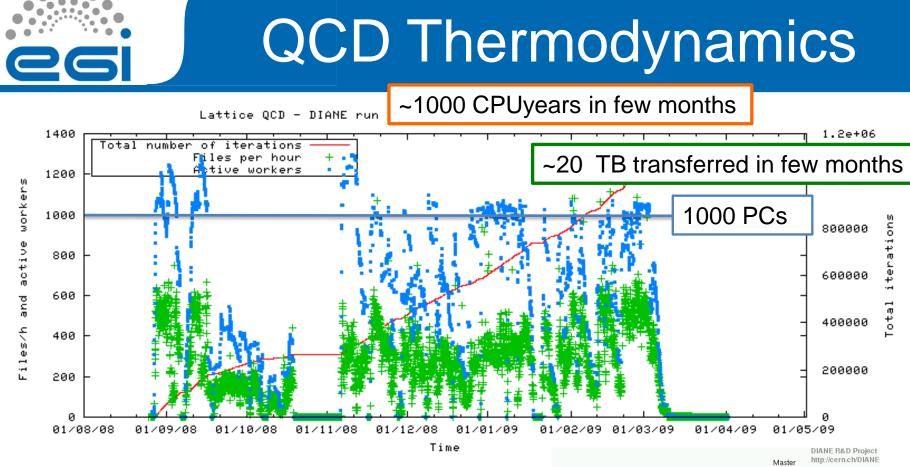

•Results regularly presented to leading conferences: •Lattice 2007, 2008 and 2009 by Ph. De Forcrand

(ETH and CERN)

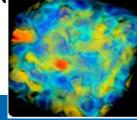

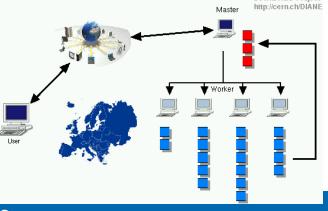

9/16/2010 EGI-InSPIRE RI-261323 Ganga and DIANE - D. van der Ster

15 www.eqi.eu

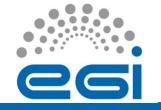

• DIANE and Ganga can be installed via simple installation scripts available online...

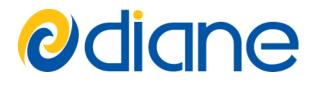

• Run these installation steps below to download and install DIANE:

mkdir ~/diane
cd ~/diane
wget http://cern.ch/diane/packages/diane-install
python diane-install 2.0-beta20
~/diane/install/2.0-beta20/bin/diane-env -d bash

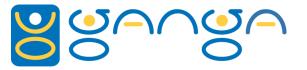

 Run installation steps below to download and install Ganga:

wget http://cern.ch/ganga/download/ganga-install
python ganga-install [OPTIONS] VERSION

#### You can optionally install Ganga modules with:

--extern=GangaGUI,GangaPlotter

### Visit cern.ch/DIANE and cern.ch/ganga for more information...

| 9/16/2010             |
|-----------------------|
| EGI-InSPIRE RI-261323 |

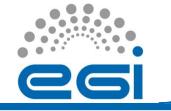

## Summary

- In the EGI era, enabling both end-users and application builders is a vital activity
- Ganga and DIANE are effective tools to scale up your scientific computations
  - Together they provide transparent and efficient usage of heterogeneous resources
- Startup overhead is relatively low. You can grid-enable your applications now!
- See poster #19 to learn more...